### 4.2.4. PAIR BLUETOOTH DEVICES

- 1) Go to App Drawer | Settings | Connected devices | Connection | Connection | Preferences | Bluetooth | Tap the switch to On to scan for available Bluetooth devices nearby. Scroll through the list and tap the device you would like to pair.
- 2) The **Bluetooth pairing request** window opens. Depending on the pairing settings of the Bluetooth device, you may need to enter a passkey, or confirm the assigned passkey on the device to pair if a smart pairing method is applied. Enter/confirm the passkey on the device to pair.
- 3) Once pairing is done, you can find the Bluetooth device in <a href="#">App Drawer</a> | Settings | Connected devices | Previously connected devices.

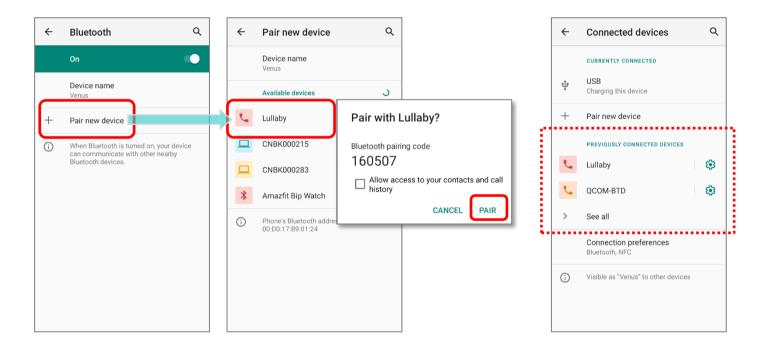

### Note:

If the device you would like to pair with is not listed, make sure Bluetooth visibility is enabled on the device.

## 4.2.5. UNPAIR BLUETOOTH DEVICE

To unpair a paired device:

- 1) In the **Previously connected devices** list, tap the settings button a next to the paired device.
- 2) On the **Device details** screen, tap **FORGET**.

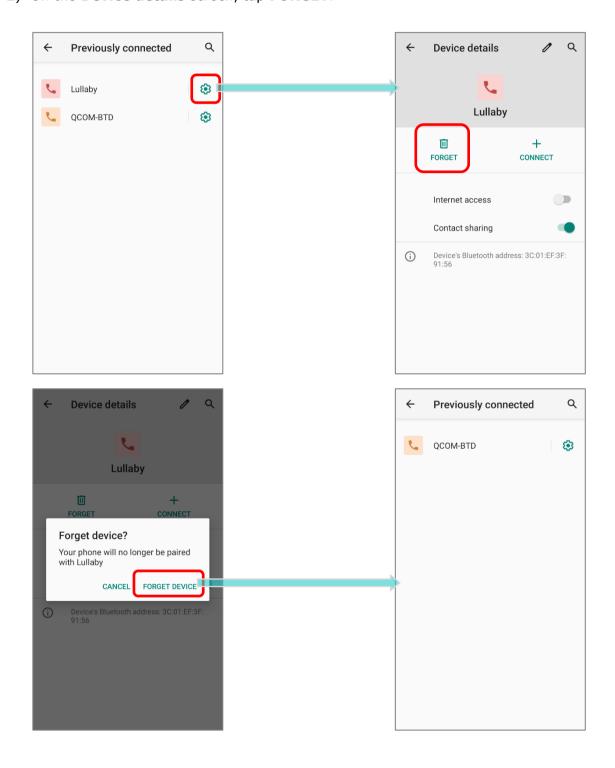

## 4.3. USE NEAR FIELD COMMUNICATIONS

Near field communications (NFC) uses close proximity (4 cm or less) to establish radio communication through electromagnetic fields. With NFC enabled, the mobile computer can collect information from NFC tags, exchange information with other NFC supported devices, and even change information on the NFC tag if authorized.

Before starting to communicate through NFC, perform the following:

- 1) Go to App Drawer (All Application) | Settings | Connected devices | Connection preferences.
- 2) On "Connection preferences" page, tap to switch on "NFC" .

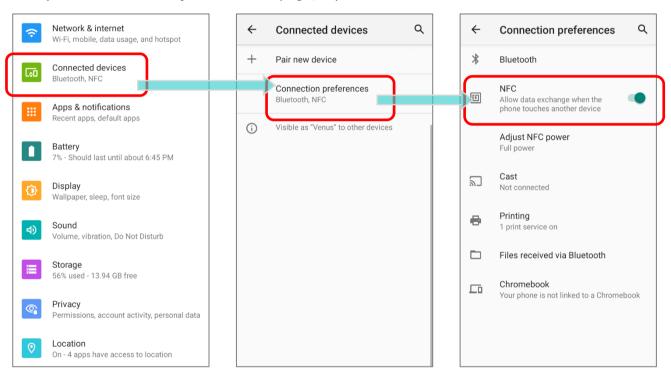

You can tap on "Adjust NFC power" to select the NFC power between "Full power" and "Low power".

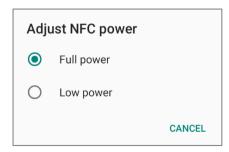

### PAIR WITH NFC ENABLED BLUETOOTH DEVICES

- 1) On the device you would like to pair with, make sure NFC is enabled and Bluetooth discovery is enabled.
- 2) Hold the mobile computer without covering the antenna area.

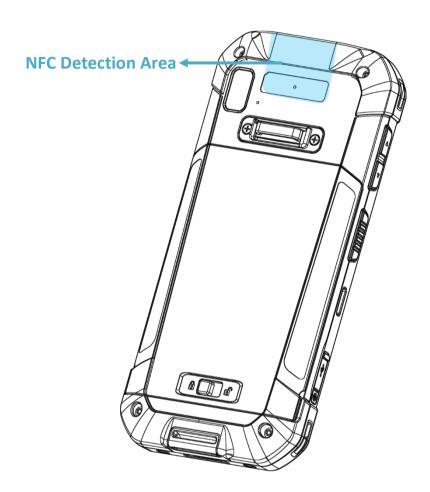

3) Move the mobile computer in proximity with the device for pairing. A screen notification will appear to indicate that pairing is successful.

### **COMMUNICATION WITH NFC**

- 1) On the mobile computer, launch an NFC enabled application.
- 2) Hold the mobile computer without covering the antenna area.
- 3) Place the mobile computer close to the NFC tag or device until the application indicates data transfer is complete.

# **SPECIFICATIONS**

### PLATFORM, PROCESSOR & MEMORY

Operating System & CPU

OS Version Android 10 with CTS and GMS Certified CPU Qualcomm SDM450 Octa-core 1.8GHz

**Memory** 

ROM 32GB eMMC (MLC)
RAM 3GB LPDDR3

Expansion Slot One Micro SDHC card slot (up to 32GB)

SDXC supported (up to 64GB-2TB)
Micro SIM socket x2, Micro SAM socketx1

## **COMMUNICATION & DATA CAPTURE**

### Communication

USB Client USB Type-C 2.0 OTG and charging contact

WPAN Bluetooth® Class II, V4.1 BLE, V2.1 with Enhanced Data Rate (EDR)

WLAN IEEE 802.11 a/b/g/n/ac

WWAN (2G) GSM: 850/900/1800/1900

(3G) UMTS/HSPA/HSPA+: B1(2100), B2(1900), B4(1700), B5(850),

B6(850), B8(900)

(4G) FDD LTE: B1(2100), B2(1900), B3(1800), B4(1700), B5(850),

B7(2600),

B8(900), B12(700), B13(700), B17(700), B19(800),

B20(800), B25(1900), B26(850), B28(700)

(4G) TDD-LTE: Band38, Band39, Band40, Band41(2545MHz~2655MHz)

GPS Built-in GPS, GLONASS, BeiDou, AGPS, Galileo

### Data & Image Capture

Digital Camera Autofocus 13 megapixels with LED flash

Barcode Reader Laser / 2D imager

HF RFID Reader Support Card emulation, Card reader, and P2P modes of operation;

support

ISO14443 Type A & B, ISO15693, and Felica NFC area should be located on the top-side

# **ELECTRICAL CHARACTERISTICS**

| Battery           |                                                                                                    |
|-------------------|----------------------------------------------------------------------------------------------------|
| Main Battery Pack | Rechargeable Li-polymer battery: 3.8V, 4020mAh                                                                                                    |
|                   | Charging temperature: 0-40°C                                                                                                    |
|                   | Minimum charging time: 4 hours @25°C                                                                                                    |
|                   | For the first time charging the main battery, please charge it for at least 8 to 12 hours. The allowed battery charging ambient temperature is between 0°C to 40°C. It is recommended to charge |
|                   | the battery at room temperature (18 $^{\circ}\text{C}$ to 25 $^{\circ}\text{C}$ ) for optimal performance.                                                                                      |
|                   | Please note that battery charging stops when ambient temperature drops below 0°C or exceeds 40°C.                                                                                               |
| Backup Battery    | Rechargeable Li-Polymer battery: 3.7V, 100mAh Charging time: 4 hours (under the condition that it is always be charged except of power off and no external power)                               |
| RTC Battery       | Rechargeable SMT type Li-battery: 3V, 1mAh<br>Charging time: 12 hours (always be charged)<br>RTC retention will be maintained for at least 72 hours when the<br>main battery is removed.        |

## **Power Adaptor**

| Power Supply Cord with  | Input  | AC 100~240 V, 50/60 Hz            |
|-------------------------|--------|-----------------------------------|
| Universal Power Adaptor | Output | DC 5V, 2A                         |
|                         |        | BSMI, CCC, FCC, CE, RCM, PSE, PSB |

# **Working Time**

Supports working time for up to 12 hours (laser)/ 10 hours (2D imager) at 25 degrees

# PHYSICAL CHARACTERISTICS

| Color Touch Screen Display |                                                                                                    |
|----------------------------|----------------------------------------------------------------------------------------------------|
| Display                    | 5.45 inch, Transmissive IPS LCD, sunlight visibility, Corning® Gorilla® Glass 3                                                                                                    |
| Resolution                 | 720 X 1440 Pixel                                                                                                    |
| Notifications              |                                                                                                    |
| Status LED                 | 2 LEDs include one bi-color (green & red) LED for power indications, and one tri-color (blue, green, & red) LED for reader and system notification.                                                          |
| Audio                      | Speaker, dual array microphones with echo and noise cancellation<br>Bluetooth headset support, Hands-Free Profile (HFP) 1.6<br>specification with Wideband speech.<br>AMR-WB HD-voice support<br>HAC support |
| Dimensions & Weight        |                                                                                                    |
| Dimensions                 | 165mm(L) x 76.8mm(W) x 17.9mm(T)                                                                                                    |
| Weight                     | 275g (2D imager with battery) ±5g                                                                                                    |

# **ENVIRONMENTAL CHARACTERISTICS**

| Temperature             |                                                                                                    |
|-------------------------|----------------------------------------------------------------------------------------------------|
| Operating               | -20°C to 50°C                                                                                                    |
| Storage                 | -30°C to 70°C                                                                                                    |
| Charging                | 0°C to 40°C                                                                                                    |
| Humidity                |                                                                                                    |
| Operating               | 10% to 90% (non-condensing)                                                                                                    |
| Storage                 | 5% to 95% (non-condensing)                                                                                                    |
| Resistance              |                                                                                                    |
| Impact Resistance       | 1.2 m (4 ft.) multiple drops onto concrete, 6-face drops 6 cycles<br>With protective boot: 1.5 m (5 ft.) multiple drops onto concrete, 6<br>drops on each side |
| Tumble Test             | 500 tumbles at 0.5 m per applicable IEC tumble specifications                                                                                                  |
| Splash/Dust Resistance  | IP65 per applicable IEC sealing specifications                                                                                                    |
| Electrostatic Discharge | ±15 kV air discharge, ±8 kV contact discharge                                                                                                    |

# PROGRAMMING SUPPORT

## **Development Environment & Tools**

JAVA Environment Android studio

Software Development Kit: JAR

C# Environment: Visual Studio

Software Development Kit: DLL (Xamarin Library)

# **APPENDIX**

### **OPEN SOURCE LICENSE**

The Reader Config involves the android-serial port-api project of Apache License Version 2.0, January 2004.

http://www.apache.org/licenses/

TERMS AND CONDITIONS FOR USE, REPRODUCTION, AND DISTRIBUTION

### 1. Definitions.

"License" shall mean the terms and conditions for use, reproduction, and distribution as defined by Sections 1 through 9 of this document.

"Licensor" shall mean the copyright owner or entity authorized by the copyright owner that is granting the License.

"Legal Entity" shall mean the union of the acting entity and all other entities that control, are controlled by, or are under common control with that entity. For the purposes of this definition, "control" means (i) the power, direct or indirect, to cause the direction or management of such entity, whether by contract or otherwise, or (ii) ownership of fifty percent (50%) or more of the outstanding shares, or (iii) beneficial ownership of such entity.

"You" (or "Your") shall mean an individual or Legal Entity exercising permissions granted by this License.

"Source" form shall mean the preferred form for making modifications, including but not limited to software source code, documentation source, and configuration files.

"Object" form shall mean any form resulting from mechanical transformation or translation of a Source form, including but not limited to compiled object code, generated documentation, and conversions to other media types.

"Work" shall mean the work of authorship, whether in Source or Object form, made available under the License, as indicated by a copyright notice that is included in or attached to the work (an example is provided in the Appendix below).

"Derivative Works" shall mean any work, whether in Source or Object form, that is based on (or derived from) the Work and for which the editorial revisions, annotations, elaborations, or other modifications represent, as a whole, an original work of authorship. For the purposes of this License, Derivative Works shall not include works that remain separable from, or merely link (or bind by name) to the interfaces of, the Work and Derivative Works thereof.

"Contribution" shall mean any work of authorship, including the original version of the Work and any modifications or additions to that Work or Derivative Works thereof, that is intentionally submitted to Licensor for inclusion in the Work by the copyright owner or by an individual or Legal Entity authorized to submit on behalf of the copyright owner. For the purposes of this definition, "submitted" means any form of electronic, verbal, or written communication sent to the Licensor or its representatives, including but not limited to communication on electronic mailing lists, source code control systems, and issue tracking systems that are managed by, or on behalf of, the Licensor for the purpose of discussing and improving the Work, but excluding communication that is conspicuously marked or otherwise designated in writing by the copyright owner as "Not a Contribution."

"Contributor" shall mean Licensor and any individual or Legal Entity on behalf of whom a Contribution has been received by Licensor and subsequently incorporated within the Work.

- 2. Grant of Copyright License. Subject to the terms and conditions of this License, each Contributor hereby grants to You a perpetual, worldwide, non-exclusive, no-charge, royalty-free, irrevocable copyright license to reproduce, prepare Derivative Works of, publicly display, publicly perform, sublicense, and distribute the Work and such Derivative Works in Source or Object form.
- 3. Grant of Patent License. Subject to the terms and conditions of this License, each Contributor hereby grants to You a perpetual, worldwide, non-exclusive, no-charge, royalty-free, irrevocable (except as stated in this section) patent license to make, have made, use, offer to sell, sell, import, and otherwise transfer the Work, where such license applies only to those patent claims licensable by such Contributor that are necessarily infringed by their Contribution(s) alone or by combination of their Contribution(s) with the Work to which such Contribution(s) was submitted. If You institute patent litigation against any entity (including a cross-claim or counterclaim in a lawsuit) alleging that the Work or a Contribution incorporated within the Work constitutes direct or contributory patent infringement, then any patent licenses granted to You under this License for that Work shall terminate as of the date such litigation is filed.
- 4. Redistribution. You may reproduce and distribute copies of the Work or Derivative Works thereof in any medium, with or without modifications, and in Source or Object form, provided that You meet the following conditions:
  - a. You must give any other recipients of the Work or Derivative Works a copy of this License; and
  - b. You must cause any modified files to carry prominent notices stating that You changed the files; and
  - c. You must retain, in the Source form of any Derivative Works that You distribute, all copyright, patent, trademark, and attribution notices from the Source form of the Work, excluding those notices that do not pertain to any part of the Derivative Works; and

d. If the Work includes a "NOTICE" text file as part of its distribution, then any Derivative Works that You distribute must include a readable copy of the attribution notices contained within such NOTICE file, excluding those notices that do not pertain to any part of the Derivative Works, in at least one of the following places: within a NOTICE text file distributed as part of the Derivative Works; within the Source form or documentation, if provided along with the Derivative Works; or, within a display generated by the Derivative Works, if and wherever such third-party notices normally appear. The contents of the NOTICE file are for informational purposes only and do not modify the License. You may add Your own attribution notices within Derivative Works that You distribute, alongside or as an addendum to the NOTICE text from the Work, provided that such additional attribution notices cannot be construed as modifying the License.

You may add Your own copyright statement to Your modifications and may provide additional or different license terms and conditions for use, reproduction, or distribution of Your modifications, or for any such Derivative Works as a whole, provided Your use, reproduction, and distribution of the Work otherwise complies with the conditions stated in this License.

- 5. Submission of Contributions. Unless You explicitly state otherwise, any Contribution intentionally submitted for inclusion in the Work by You to the Licensor shall be under the terms and conditions of this License, without any additional terms or conditions. Notwithstanding the above, nothing herein shall supersede or modify the terms of any separate license agreement you may have executed with Licensor regarding such Contributions.
- 6. Trademarks. This License does not grant permission to use the trade names, trademarks, service marks, or product names of the Licensor, except as required for reasonable and customary use in describing the origin of the Work and reproducing the content of the NOTICE file.
- 7. Disclaimer of Warranty. Unless required by applicable law or agreed to in writing, Licensor provides the Work (and each Contributor provides its Contributions) on an "AS IS" BASIS, WITHOUT WARRANTIES OR CONDITIONS OF ANY KIND, either express or implied, including, without limitation, any warranties or conditions of TITLE, NON-INFRINGEMENT, MERCHANTABILITY, or FITNESS FOR A PARTICULAR PURPOSE. You are solely responsible for determining the appropriateness of using or redistributing the Work and assume any risks associated with Your exercise of permissions under this License.

- 8. Limitation of Liability. In no event and under no legal theory, whether in tort (including negligence), contract, or otherwise, unless required by applicable law (such as deliberate and grossly negligent acts) or agreed to in writing, shall any Contributor be liable to You for damages, including any direct, indirect, special, incidental, or consequential damages of any character arising as a result of this License or out of the use or inability to use the Work (including but not limited to damages for loss of goodwill, work stoppage, computer failure or malfunction, or any and all other commercial damages or losses), even if such Contributor has been advised of the possibility of such damages.
- 9. Accepting Warranty or Additional Liability. While redistributing the Work or Derivative Works thereof, You may choose to offer, and charge a fee for, acceptance of support, warranty, indemnity, or other liability obligations and/or rights consistent with this License. However, in accepting such obligations, You may act only on Your own behalf and on Your sole responsibility, not on behalf of any other Contributor, and only if You agree to indemnify, defend, and hold each Contributor harmless for any liability incurred by, or claims asserted against, such Contributor by reason of your accepting any such warranty or additional liability.

**END OF TERMS AND CONDITIONS**